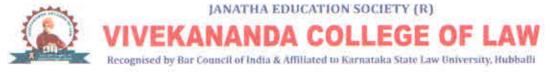

Internal Complaints Committee:

Dr. K B KempeGowda, Principal, Ex-officio Chairman

Smt. Kalpana. L, Vice Principal

## Smt. Veena K L, Sterographer / Typist

Sri. T Bayya Reddy, Associate Professor

#### Smt. Triveni, SamruddiGraminabhivriddiSamste, Magadi, Member,

Sexual harassment of women results in infringement of women's right to equality, life & liberty, guaranteed under the Constitution of India, more so in the place of work as protection against sexual harassment and the right to work with dignity is a human right recognized in the International Convention on the Elimination of all forms of Discrimination against Women. India has ratified this Convention on 25<sup>th</sup> June 1993. Under this Convention, State Parties are required to take appropriate measures to eliminate any discrimination against women in the workplace & to promote equality with men in the field of employment. Hence, in pursuance of UGC (Prevention, Prohibition & Redressal of Sexual Harassment of Women Employees & Students in Higher Educational Institutions) Regulations, 2015, read with Sexual Harassment of Women at Workplace (Prevention, Prohibition & Redressal), Act, 2013, the institution has constituted the Internal Complaints Committee, as prescribed under Sec. 4 of the Act with the following Aims & Objectives.

#### Aims:

- 1. To give effect to women's economic independence.
- 2. To prevent gender bias in general & sexual harassment in particular, at work place.
- To bring women within the sphere of economic empowerment & achieve the goal of inclusive growth.
- 4. To create a conducive working environment for women, as prescribed under the Act.
- To promote women's right to practice any profession or to carry on any occupation, trade or business under Art.19 of the Constitution of India.

#### **Objectives**:

- Prevention & Prohibition of Sexual harassment against the women employees & lady students.
- Wide dissemination of information & publicity to zero tolerance policy of the institution towards sexual harassment, penalty & consequences for it and the mechanism established for redressalof complaints, along with contact details of members of ICC complaints procedure.

VIVEKANANDA COLLEGE OF LAW # 12/1, 3rd Cross, Maruthi Extn Gayathri Nagar, Bengaluru-560 021

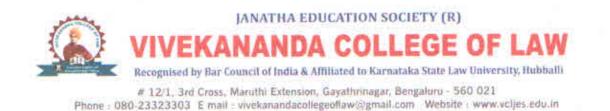

- Organisesensitisationprogrammes to ensure awareness & knowledge of the rights, entitlements & responsibilities enshrined in the Act & UGC Regulations, 2015.
- 4. Act decisively against all gender based violence perpetrated against employees & students of all sexes recognisingthat primarily women employees &students & some male students & students of the third gender are vulnerable to many forms of sexual harassment & humiliation & exploitation.
- Organise orientation programme for the members of ICC to deal with complaints, steer the process of settlement or conciliation, etc., with sensitivity.

Coordinator

Principal

VIVEKANANDA COLLEGE OF LAW # 12/1, 3rd Cross, Maruthi Extn Gayathri Nagar, Bengaluru-560 021

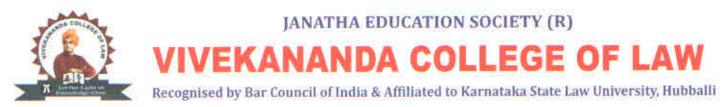

Date: 12/12/2017

#### Internal Complaints Committee

#### **Meeting Notice**

Internal Complaints Committee meeting is convened on 14/12/2017 at 10.00 am in the chambers of the undersigned, to discuss about creation of an environment conducive for zero tolerance policy of the institution towards sexual harassment & dissemination of information regarding it.

Coordinator

VIVEKANANDA COLLEGE OF LAW # 12/1, 3rd Cross, Maruthi Extn Gayathri Nagar, Bengaluru-560 02\*

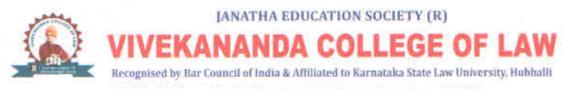

#### Proceedings of the Internal Complaints Committee meeting

#### held on 14/12/2017 at 10.00.am

#### Members Present:

- 1. Dr. K B KempeGowda, Chairman, Ex-Officio
- 2. Smt. Kalpana L, Vice-Principal, Coordinator
- 3. Smt. Veena K.L. Sterographer ) Typist
- 4. Smt. Triveni, Samriddi Graminabhivruddi Samste, Magadi
- 5. Sri T Bayya Reddy, Associate Professor
- 1. The classes for the Odd semesterscommenced from 01.08.2017
- 2. During this period, no complaint has been received.

\*Coordinator

PHAGIPA VIVEKANANDA COLLEGE OF LAW # 12/1, 3rd Cross, Maruthi Extn Gavathri Nagar, Bengaluru-560 021

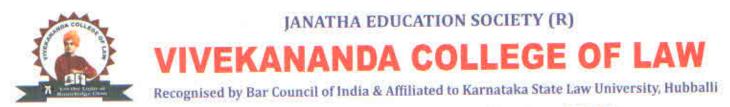

Date: 17/05/2018

#### Internal Complaints Committee

### Meeting Notice

Internal Complaints Committee meeting is convened on **19/05/2018** at 10.00 am in the chambers of the undersigned, to discuss about the continuation of efforts of the institution in prevention of sexual harassment.

Coordinator

PPIMerbal VIVEKANANDA COLLEGE OF LAW # 12/1, 3rd Cross, Maruthi Extn Gayathri Nagar, Bengaluru-560 021

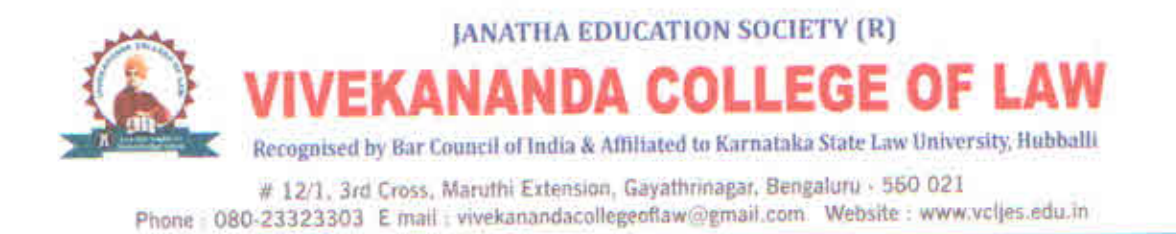

Proceedings of the Internal Complaints Committee

Meeting held on 19/05/2018 at 10.00.am

#### Members Present:

- 1. Dr. K B KempeGowda, Chairman, Ex-Officio
- 2. Smt. Kalpana L, Vice-Principal, Coordinator
- 3. Smt. Veena K.L. Sterographer/Lypist
- 4. Smt. Triveni, Samriddi Graminabhivruddi Samste, Magadi
- 5. Sri T Bayya Reddy, Associate Professor
- 1. The classes for the Even semesters commenced from 05.02.2018
- 2. During this period, it is heartening to note that o complaint has been received

Coordinator

PPAGER VIVEKANANDA COLLEGE OF LAW # 12/1, 3rd Cross, Maruthi Extn Gayathri Nagar, Bengaluru-560 021

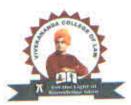

## JANATHA EDUCATION SOCIETY (R)

**IVEKANANDA COLLEGE OF LAW** 

Recognised by Bar Council of India & Affiliated to Karnataka State Law University, Hubballi

# 12/1, 3rd Cross, Maruthi Extension, Gayathrinagar, Bengaluru - 560 021 Phone : 080-23323303 E mail : vivekanandacollegeoflaw@gmail.com Website : www.vcljes.edu.in

Date: 01/12/2018

### Internal Complaints Committee

#### **Meeting Notice**

Internal Complaints Committee meeting is convened on 04/12/2018 at 10.00 am in the chambers of the undersigned to discuss about creation of an environment conducive for zero tolerance policy of the institution towards sexual harassment & dissemination of information regarding it.

Coordinator

Principal VIVEKANANDA COLLEGE OF LAW # 12/1, 3rd Cross, Maruthi Extn Gavathri Nagar, Bengaluru-560 021

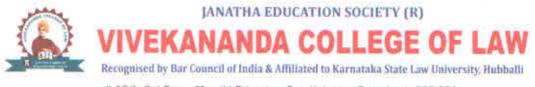

#### Proceedings of the Internal Complaints Committee

#### meeting held on 04/12/2018 at 10.00.am

#### Members Present:

- 1. Dr. K B KempeGowda, Chairman, Ex-Officio
- 2. Smt. Kalpana L, Vice-Principal, Coordinator
- 3. Smt. Veena K.L. Sterographer / Typist
- 4. Smt. Triveni, SamriddiGraminabhivruddiSamste, Magadi
- 5. Sri T Bayya Reddy, Associate Professor
- 1. The classes for the Odd semesters commenced from 06.08.2018
- 2. During this period, no complaint has been received

Coordinator

Phinicipal VIVEKANANDA COLLEGE OF LAW # 12/1, 3rd Cross, Maruthi Extn Gayathri Nagar, Bengaluru-560 021

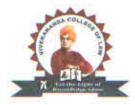

### **JANATHA EDUCATION SOCIETY (R)**

## **/IVEKANANDA COLLEGE OF LAW**

Recognised by Bar Council of India & Affiliated to Karnataka State Law University, Hubballi

# 12/1, 3rd Cross, Maruthi Extension, Gayathrinagar, Bengaluru - 560 021 Phone : 080-23323303 E mail : vivekanandacollegeoflaw@gmail.com Website : www.vcljes.edu.in

Date: 03/06/2019

#### **Internal Complaints Committee**

#### Meeting Notice

Internal Complaints Committee meeting is convened on 06/06/2019 at 10.00 am in the chambers of the undersigned, to discuss about creation of an environment conducive for zero tolerance policy of the institution towards sexual harassment & dissemination of information regarding it.

31.14

Coordinator

Principal VIVEKANANDA COLLEGE OF LAW # 12/1, 3rd Cross, Maruthi Extn Gavathri Nagar, Bengaluru-560 021

11 125

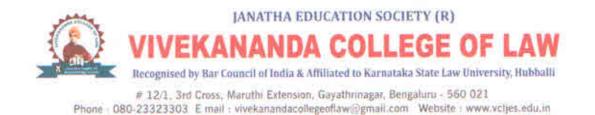

#### Proceedings of theInternal Complaints Committee

#### held on 06/06/2019 at 10.00.am

#### Members Present:

- 1. Dr. K B KempeGowda, Chairman, Ex-Officio
- 2. Smt. Kalpana L, Vice-Principal, Coordinator
- 3. Smt. Veena K.L. Sterographer / Typist
- 4. Smt. Triveni, Samriddi Graminabhivruddi Samste, Magadi
- 5. Sri T Bayya Reddy, Associate Professor
- 1. The classes for the Even semesters commenced from 01.02.2019
- 2. During this period, it is heartening to note thatno complaint has been received

Coordinator

Principal VIVEKANANDA COLLEGE OF LAW # 12/1, 3rd Cross, Maruthi Extn Gayathri Nagar, Bengaluru-560 021

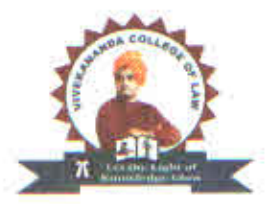

# **IVEKANANDA COLLEGE OF LAW**

**JANATHA EDUCATION SOCIETY (R)** 

Recognised by Bar Council of India & Affiliated to Karnataka State Law University, Hubballi

# 12/1, 3rd Cross, Maruthi Extension, Gayathrinagar, Bengaluru - 560 021 Phone : 080-23323303 E mail : vivekanandacollegeoflaw@gmail.com Website : www.vcljes.edu.in

Date: 16/12/2019

#### Internal Complaints Committee

#### Meeting Notice

Internal Complaints Committee meeting is convened on **19/12/2019** at 10.00 am in the chambers of the undersigned, to discuss about creation of an environment conducive for zero tolerance policy of the institution towards sexual harassment & dissemination of information regarding it.

Coordinator

PRAGADA VIVEKANANDA COLLEGE OF LAW # 12/1, 3rd Cross, Maruthi Extn Gayathri Nagar, Bengaluru-560 021

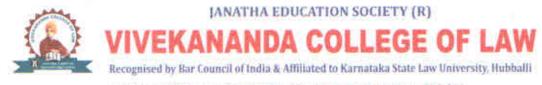

#### Proceedings of the Internal Complaints Committee Meeting

#### held on 19/12/2019 at 10.00.am

#### Members Present:

- 1. Dr. K B KempeGowda, Chairman, Ex-Officio
- 2. Smt. Kalpana L, Vice-Principal, Coordinator
- 3. Smt. Veena K.L. Sterographer Syrist
- 4. Smt. Triveni, Samriddi Graminabhivruddi Samste, Magadi
- 5. Sri T Bayya Reddy, Associate Professor
- 1. The classes for the Odd semesters commenced from 08.08.2019
- 2. During this period, no complaint has been received.

Coordinator

Principal VIVEKANANDA COLLEGE OF LAW # 12/1, 3rd Cross, Maruthi Extn Gayathri Nagar, Bengaluru-560 021

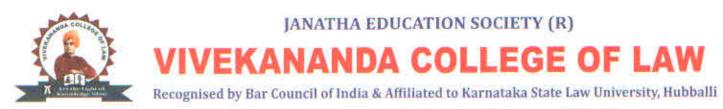

Date: 21/07/2020

#### Internal Complaints Committee

#### **Meeting Notice**

Internal Complaints Committee meeting is convened on 23/07/2020 at 04.00 pm virtually through Zoom platformto discuss about creation of an environment conducive for zero tolerance policy of the institution towards sexual harassment & dissemination of information regarding it.

Coordinator

Principal VIVEKANANDA COLLEGE OF LAW # 12/1, 3rd Cross, Maruthi Extn Gayathri Nagar, Bengaluru-560 021

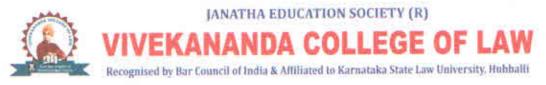

#### Proceedings of the Internal Complaints Committee Meeting

held on 23/07/2020 virtually at 04.00.pm

#### Members Present:

- 1. Dr. K B KempeGowda, Chairman, Ex-Officio
- 2. Smt. Kalpana L, Vice-Principal, Coordinator
- 3. Smt. Veena K.L. Sterographer Lypist
- 4. Smt. Triveni, SamriddiGraminabhivruddiSamste, Magadi
- 5. Sri T Bayya Reddy, Associate Professor

1. The classes for the Even semesters commenced from 10.02.2020

2. During this period, it is heartening to note that no complaint has been received

Coordinator

nall Printo VIVEKANANDA COLLEGE OF LAW # 12/1, 3rd Cross, Maruthi Extn Gayathri Nagar, Bengaluru-560 021

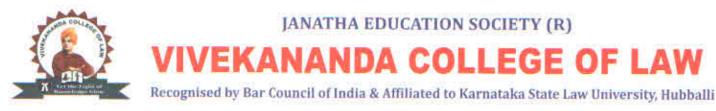

Date: 13/03/2020

Internal Complaints Committee

#### Meeting Notice

Internal Complaints Committee meeting is convened on 17/03/2020 at 10.00 am in the chambers of the undersigned, to discuss about creation of an environment conducive for zero tolerance policy of the institution towards sexual harassment & dissemination of information regarding it.

Coordinator

Principal VIVEKANANDA COLLEGE OF LAW # 12/1, 3rd Cross, Maruthi Extn Gayathri Nagar, Bengaluru-560 02\*

11 25

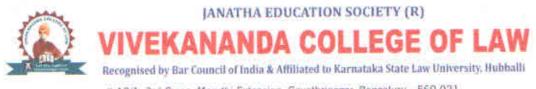

#### Proceedings of the Internal Complaints Committee Meeting

held on 17/03/2020 at 10.00.am

#### Members Present:

- 1. Dr. K B KempeGowda, Chairman, Ex-Officio
- 2. Smt. Kalpana L, Vice-Principal, Coordinator
- 3. Smt. Veena K.L. Sterographer/Typist
- 4. Smt. Triveni, Member, SamriddiGraminabhivruddiSamste, Magadi
- 5. Sri T Bayya Reddy, Associate Professor

The classes for the Odd semesters commenced from 02.11.2020

During this period, it is heartening to note that no complaint has been received

Coordinator

Penningal

VIVEKANANDA COLLEGE OF LAW # 12/1, 3rd Cross, Maruthi Extn Gayathri Nagar, Bengaluru-560 021

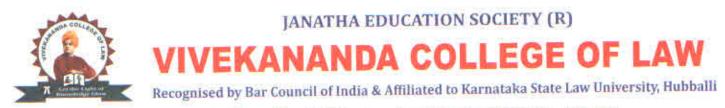

Date: 28/08/2021

#### **Internal Complaints Committee**

#### **Meeting Notice**

Internal Complaints Committee meeting is convened on **31/08/2021** at 10.00 am in the chambers of the undersigned, to discuss about creation of an environment conducive for zero tolerance policy of the institution towards sexual harassment & dissemination of information regarding it.

Coordinator

Principali VIVEKANANDA COLLEGE OF LAW # 12/1, 3rd Cross, Maruthi Extn Gavathri Nagar, Bengaluru-560 02\*

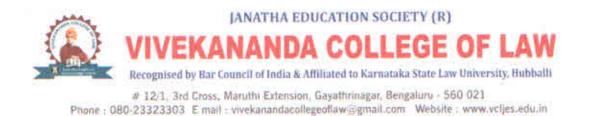

#### Proceedings of the Internal Complaints Committee Meeting

#### held on 31/08/2021 at 10.00.am

#### Members Present:

- 1. Dr. K B KempeGowda, Chairman, Ex-Officio
- 2. Smt. Kalpana L, Vice-Principal, Coordinator
- 3. Smt. Veena K.L. Stenographer Syrist
- 4. Smt. Triveni, Member, SamriddiGraminabhivruddiSamste, Magadi
- 5. Sri T Bayya Reddy, Associate Professor

The classes for the Even Semesters commenced from 03.05.2021

During this period, it is heartening to note that no complaint has been received

Coordinator

VIVEKANANDA COLLEGE OF LAW # 12/1, 3rd Cross, Maruthi Extn

Gavathri Nagar, Bengaluru-560 021

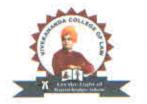

## JANATHA EDUCATION SOCIETY (R)

# **IVEKANANDA COLLEGE OF LAW**

Recognised by Bar Council of India & Affiliated to Karnataka State Law University, Hubballi

# 12/1, 3rd Cross, Maruthi Extension, Gayathrinagar, Bengaluru - 560 021 Phone : 080-23323303 E mail : vivekanandacollegeoflaw@gmail.com Website : www.vcljes.edu.in

Date: 23/08/2021

#### Internal Complaints Committee

#### Meeting Notice

Internal Complaints Committee meeting is convened on 25/04/2022 at 10.00 am in the chambers of the undersigned, to discuss about creation of an environment conducive for zero tolerance policy of the institution towards sexual harassment & dissemination of information regarding it.

Coordinator

Principal VIVEKANANDA COLLEGE OF LAW # 12/1, 3rd Cross, Maruthi Extn Gayathri Nagar, Bengaluru-560 021

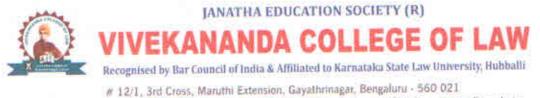

Phone : 080-23323303 E mail : vivekanandacollegeoflaw@gmail.com Website : www.vcljes.edu.in

## Proceedings of the Internal Complaints Committee

#### held on 25/04/2022 at 10.00.am

#### Members Present:

- 1. Dr. K B KempeGowda, Chairman, Ex-Officio
- 2. Smt. Kalpana L, Vice-Principal, Coordinator
- 3. Smt. Veena K.L. Sterographer / Typist
- 4. Smt. Triveni, Member, SamriddiGraminabhivruddiSamste, Magadi
- 5. Sri T Bayya Reddy, Associate Professor

The classes for the Odd Semesters commenced from 15.11.2022

During this period, it is heartening to note that no complaint has been received

Coordinator

VIVEKANANDA COLLEGE OF LAW

# 12/1, 3rd Cross, Maruthi Extn Gayathri Nagar, Bengaluru-560 021

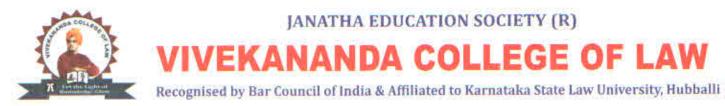

Date: 22/09/2022

#### Internal Complaints Committee

#### Meeting Notice

Internal Complaints Committee meeting is convened on 24/09/2022 at 10.00 am in the chambers of the undersigned, to discuss about creation of an environment conducive for zero tolerance policy of the institution towards sexual harassment & dissemination of information regarding it.

C 31 14

Coordinator

Principal VIVEKANANDA COLLEGE OF LAW # 12/1, 3rd Cross, Maruthi Extn Gayathri Nagar, Bengaluru-560 021

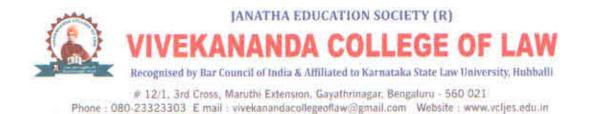

#### Proceedings of the Internal Complaints Committee Meeting

#### held on 24/09/2022 at 10.00.am

#### Members Present:

- 1. Dr. K B KempeGowda, Chairman, Ex-Officio
- 2. Smt. Kalpana L, Vice-Principal, Coordinator
- 3. Smt. Veena K.L. Stansgrapher / Typist
- 4. Smt. Triveni, Member, Samriddi Graminabhivruddi Samste, Magadi
- 5. Sri M. G. Hareesh, Associate Professor

The classes for the Even Semesters commenced from 07.06.2022

During this period, it is heartening to note that no complaint has been received

Coordinator

Prenicipal VIVEKANANDA COLLEGE OF LAW

# 12/1, 3rd Cross, Maruthi Extn Gayathri Nagar, Bengaluru-560 02\*

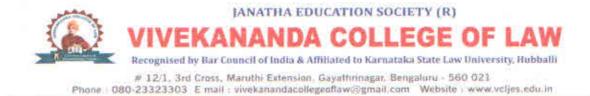

## **Anti-Ragging Cell**

## "SAY NO TO RAGGING"

Vivekananda College of Law has a zero-tolerance towards any act of ragging. Ragging in any form is banned inside and outside the campus. Ragging in any form is totally prohibited in the College. Strict action will be taken against persons flouting this rule; no leniency will be shown.

The college has a well-established Anti-Ragging Cell. This cell is formed in accordance with the regulations of the UGC.

The Cell's responsibility is to ensure that students maintain discipline in the classrooms and within the college campus. Members of the cell regularly go on rounds to each and every classroom to make note of delinquent behaviour and to make sure that the college campus is free from ragging and eve-teasing. The Cell takes severe punitive action against students indulging in such atrocious activities.

## Aims & Objectives:

- To prevent any physical or mental torture or any disorderly conduct towards any student causing apprehension, dread, humiliation, or agitation in him or her.
- To aware the students of the dehumanizing effect of ragging inherent in its perversity.

To maintain a ragging free campus.

To create awareness about ragging & ensure a student-friendly environment at all times.

To facilitate campus monitoring to ensure nil ragging.

To generate an atmosphere of discipline by sending a clear message that no act of ragging shall be tolerated and any act of ragging shall not go unnoticed and unpunished.

> Principal VIVEKANANDA COLLEGE OF LAW # 12/1, 3rd Cross, Maruthi Extn Gayathri Nagar, Bengaluru-560 021

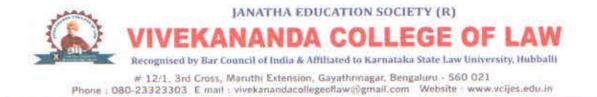

# UGC Regulations on curbing the menace of Ragging. "SAY NO TO RAGGING"

As per the order of Supreme Court of India and subsequent Notification from University Grants Commission (UGC), Ragging constitutes one or more of any intention by any student or group of students on:

- 1. Any act of Indiscipline, Teasing or Handling with Rudeness.
- 2. Any act that Prevents, Disrupts the Regular Academic Activity.
- 3. Any activity which is likely to cause Annoyance, hardship, Psychological Harm or creates Fear or Apprehension.
- 4. Any Act of Financial Extortion or Forceful Expenditure.
- 5. Any Act of Physical Abuse causing Assault, Harm or danger to Health.
- 6. Any Act of abuse by spoken words, emails, SMS or public insult etc.
- 7. Any Act of injury or infringement of the fundamental right to the human dignity.
- Any Act of Wrongful Confinement, Kidnapping, molesting or committing unnatural offences, use of criminal forces, trespass or intimidation.
- 9. Any unlawful assembly or conspiracy to ragging.

## Punishment to those found guilty

Any student or group of students found guilty of ragging in the campus or even outside the campus shall be liable to one or more of the following punishments

- 1. Debarring from appearing in any Internal test / University Examination
- 2. Suspension from attending classes and academic privileges
- 3. Withdrawing scholarships and other benefits
- 4. Suspension from the college
- 5. Cancellation of the admission

Coordinator

Principal

VIVEKANANDA COLLEGE OF LAW # 12/1, 3rd Cross, Maruthi Extn Gayathri Nagar, Bengaluru-560 02\*

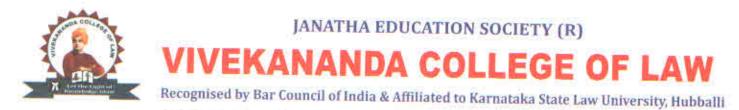

Date: 12/12/2017

## ANTI RAGGING CELL

Meeting Notice

A staff meeting is convened on 14/12/2017 at 10.00 AM in the chambers of the undersigned to discuss about the complaints received by the Anti-Ragging Cell. The members of the committee are informed to attend without fail.

102 Coordinator

PERMETHAL

VIVEKANANDA COLLEGE OF LAW # 12/1, 3rd Cross, Maruthi Extn Gavathri Nagar, Bengaluru-560 02\*

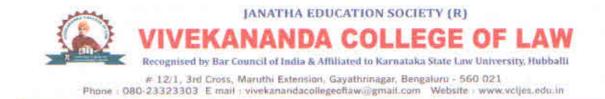

## PROCEEDINGS

Proceedings of meeting held on 14/12/2017 regarding Complaints received under Anti Ragging Cell

1 Dr K B Kempe Gowda, Principal Ex-officio, Chairman

2 Smt Veena G S, Associate Professor, Coordinator

3 Sri Bayya Reddy T, Associate Professor, Member

4 Ms Asha Student, III Sem 3 year LL.B Member

5 Sri Sodha Channabasappa Student, I Sem 3 year LL.B Member

6 Smt Bhuvaneshwari S Kolaki, Assistant Professor Member

7 Smt Pratibha B, Assistant Professor, Member

The meeting of the Anti-Ragging Cell was held on 14/12/2017, in the chambers of the undersigned, since no complaint had been received by the Committee. Hence, the meeting was wound up by proposing vote of thanks by the Convener G .S. Veena Assoc. Prof.

Coordinator

VIVEKANANDA COLLEGE OF LAW # 12/1, 3rd Cross, Maruthi Extn Gayathri Nagar, Bengaluru-560 021

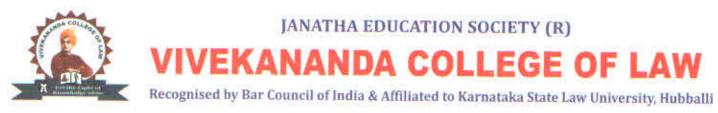

Date: 09/05/2018

## ANTI RAGGING CELL

Meeting Notice

A staff meeting is convened on 12/05/2018 at 10.00 AM in the chambers of the undersigned to discuss about the complaints received by the Anti-Ragging Cell. The members of the committee are informed to attend without fail.

e Sina – R – <sup>11</sup>

oordinator

Principal

VIVEKANANDA COLLEGE OF LAW # 12/1, 3rd Cross, Maruthi Extn Gavathri Nagar, Bengaluru-560 02\*

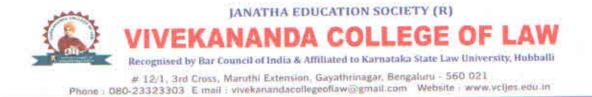

## PROCEEDINGS

Proceedings of meeting held on 12/5/2018 regarding Complaints received under Anti Ragging Cell

1. Dr K B Kempe Gowda, Principal, Ex-officio Chairman

2. Smt Veena G S, Associate Professor, Coordinator

3. Sri Bayya Reddy T, Associate Professor, Member

4. Ms Niveditha N Student, I Sem 3 year LL.B Member

5. Ms Hitha Kariappa Student, III Sem 3 year LL.B Member

6. Smt Bhuvaneshwari S Kolaki, Assistant Professor, Member

7. Smt Pratibha B, Assistant Professor, Member

The meeting of the Anti-Ragging Cell was held on 12/5/2018, in the chambers of the undersigned, since no complaint had been received by the Committee. Hence, meeting was wound up by proposing vote of thanks by the Convener G .S. Veena Assoc. Prof.

102 Coordinator

Principal Principal VIVEKANANDACOLLEGEOFLAW # 12/1, 3rd Cross, Maruthi Extn. Gayathri Nagar, Bangalore -560 021

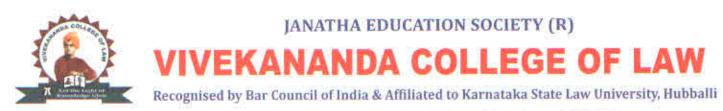

Date: 12/12/2018

## ANTI RAGGING CELL

Meeting Notice

A staff meeting is convened on 15/12/2018 at 10.00 AM in the chambers of the undersigned to discuss about the complaints received by the Anti-Ragging Cell. The members of the committee are informed to attend without fail.

en Coordinator

2 Å 14

VIVEKANANDA COLLEGE OF LAW # 12/1, 3rd Cross, Maruthi Extn Gavathri Nagar, Bengaluru-560 021

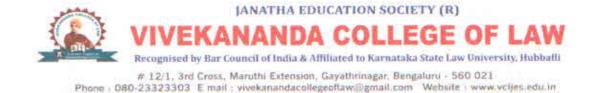

## PROCEEDINGS

Proceedings of meeting held on 15/12/2018 regarding Complaints received under Anti Ragging Cell

1. Dr K B Kempe Gowda, Principal Ex-officio Chairman

2. Smt Veena G S, Associate Professor, Coordinator

3. Sri Bayya Reddy T, Associate Professor, Member

4. Ms Niveditha N, Student, I Sem 3 year LL.B, Member

5. Ms Hitha Kariappa Student, III Sem 3 year LL.B, Member

6. Smt Bhuvaneshwari S Kolaki, Assistant Professor, Member

7. Smt Pratibha B, Assistant Professor, Member

The meeting of the Anti-Ragging Cell was held on 15/12/2018, in the chambers of the undersigned, since no complaint had been received by the Committee. Hence, meeting was wound up by proposing vote of thanks by the Convener G .S. Veena, Assoc. Prof.

Coordinator

VIVEKANANDA COLLEGE OF LAW # 12/1, 3rd Cross, Maruthi Extn Gayathri Nagar, Bengaluru-560 021

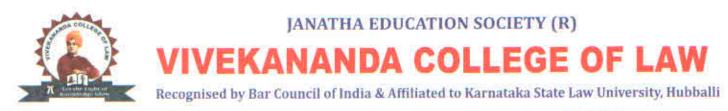

Date: 14/5/2019

### ANTI RAGGING CELL

Meeting Notice

A staff meeting is convened on 18/5/2019 at 10.00 AM in the chambers of the undersigned to discuss about the complaints received by the Anti-Ragging Cell. The members of the committee are informed to attend without fail.

s Biria - Biri i

Ver Coordinator

VIVEKANANDA COLLEGE OF LAW # 12/1, 3rd Cross, Maruthi Extn Gavathri Nagar, Bengaluru-560 021

83. 10

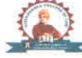

VIVEKANANDA COLLEGE OF LAW
 Recognised by Bar Council of India & Affiliated to Karnataka State Law University, Hubballi
 # 12/1, 3rd Cross, Maruthi Extension, Gayathrinagar, Bengaluru - 560 021
Phone - 080-23323303 E-mail - vivekanandacollegeoflaw@gmail.com Website - www.vcljes.edu.in

JANATHA EDUCATION SOCIETY (R)

## PROCEEDINGS

Proceedings of meeting held on 18/5/2019 regarding Complaints received under Anti Ragging Cell

1 Dr K B Kempe Gowda, Principal, Ex-officio Chairman

2 Smt Veena G S, Associate Professor, Coordinator

3 Smt Subhashini Dimple, Assistant Professor, Member

4 Sri Manoj Aaradhya Student, IX Sem 5 year LL.B, Member

5 Sri Anil Kalagi Student, I Sem 3 year LL.B, Member

6 Smt Bhuvaneshwari S Kolaki, Assistant Professor, Member

7 Sri Sadashivappa, Assistant Professor, Member

The meeting of the Anti-Ragging Cell was held on 18/5/2019, in the chambers of the undersigned, since no complaint had been received by the Committee. Hence, meeting was wound up by proposing vote of thanks by the Convener G .S. Veena, Assoc. Prof.

Coordinator

VIVEKANANDA COLLEGE OF LAW # 12/1, 3rd Cross, Maruthi Extn Gavathri Nagar, Bengaluru-560 021

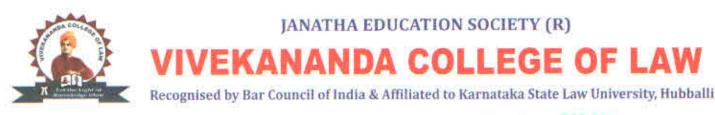

Date: 10/12/2019

## ANTI RAGGING CELL

## Meeting Notice

A staff meeting is convened on 14/12/2019 at 10.00 AM in the chambers of the undersigned to discuss about the complaints received by the Anti-Ragging Cell. The members of the committee are informed to attend without fail.

o Bina - Bi - I

Very Coordinator

PHIMCIPAL VIVEKANANDA COLLEGE OF LAW

# 12/1, 3rd Cross, Maruthi Extn Gavathri Nagar, Bengaluru-560 021

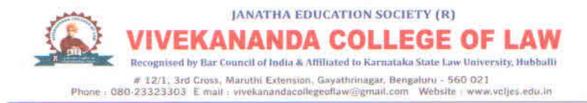

## PROCEEDINGS

Proceedings of meeting held on 14/12/2019 regarding Complaints received under Anti Ragging Cell

1 Dr K B Kempe Gowda, Principal, Ex-officio Chairman

2 Smt Veena G S, Associate Professor, Coordinator

3 Smt Subhashini Dimple, Assistant Professor, Member

4 Sri Manoj Aaradhya Student, IX Sem 5 year LL.B, Member

5 Sri Anil Kalagi Student, I Sem 3 year LL.B, Member

6 Smt Bhuvaneshwari S Kolaki, Assistant Professor, Member

7 Sri Sadashivappa, Assistant Professor, Member

The meeting of the Anti-Ragging Cell was held on 14/12/2019, in the chambers of the undersigned, since no complaint had been received by the Committee. Hence, meeting was wound up by proposing vote of thanks by the Convener G .S. Veena Assoc. Prof.

Coordinator

VIVEKANANDA COLLEGE OF LAW # 12/1, 3rd Cross, Maruthi Extn Gayathri Nagar, Bengaluru-560 021

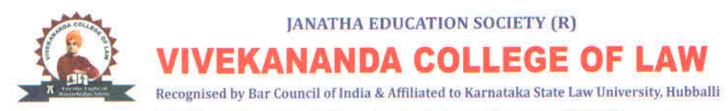

Date: 16/07/2020

## ANTI RAGGING CELL

Meeting Notice

A staff meeting is convened on 20/07/2020 at 10.00 AM in the chambers of the undersigned to discuss about the complaints received by the Anti-Ragging Cell. The members of the committee are informed to attend without fail.

g Ålina – A

017

Coordinator

Principal VIVEKANANDA COLLEGE OF LAW # 12/1, 3rd Cross, Maruthi Extn Gayathri Nagar, Bengaluru-560 021

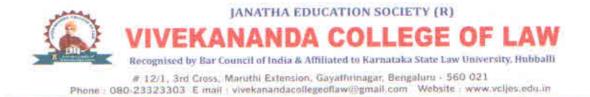

## PROCEEDINGS

Proceedings of meeting held on 20/7/2020 regarding Complaints received under Anti Ragging Cell

1 Dr K B Kempe Gowda, Principal, Ex-officio Chairman

2 Smt Veena G S, Associate Professor, Coordinator

3 Smt Subhashini Dimple B, Assistant Professor, Member

4 Sri Manoj Aaradhya Student, IX Sem 5 year LL.B Member

5 Sri Anil Kalagi Student, I Sem 3 year LL.B Member

6 Smt Bhuvaneshwari S Kolaki, Assistant Professor, Member

7 Sri Sadashivappa, Assistant Professor, Member

The meeting of the Anti-Ragging Cell was held on 20/7/2020, in the chambers of the undersigned, since no complaint had been received by the Committee. Hence, meeting was wound up by proposing vote of thanks by the Convener G .S. Veena Assoc. Prof.

Coordinator

Principal

VIVEKANANDA COLLEGE OF LAW # 12/1, 3rd Cross, Maruthi Extn Gavathri Nagar, Bengaluru-560 021

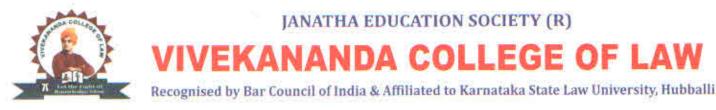

Date: 17/3/2021

## ANTI RAGGING CELL

Meeting Notice

A staff meeting is convened on 20/3/2021 at 10.00 AM in the chambers of the undersigned to discuss about the complaints received by the Anti-Ragging Cell. The members of the committee are informed to attend without fail.

o Ana in Rin 📑

Coordinator

Principal

VIVEKANANDA COLLEGE OF LAW # 12/1, 3rd Cross, Maruthi Extn Gayathri Nagar, Bengaluru-560 021

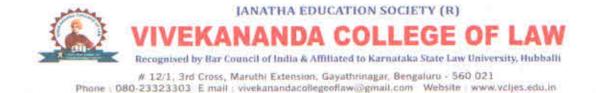

## PROCEEDINGS

Proceedings of meeting held on 20/3/2021 regarding Complaints received under Anti Ragging Cell

1 Dr K B Kempe Gowda, Principal, Ex-officio Chairman

2 Smt Veena G S, Associate Professor, Coordinator

3 Smt Subhashini Dimple B, Assistant Professor, Member

4 Sri Shankarnag L Student, II Sem 3 year LL.B Member

5 Sri Naresh Student, I Sem 3 year LL.B Member

6 Smt Bhuvaneshwari S Kolaki, Assistant Professor, Member

7 Sri Sadashivappa, Assistant Professor

The meeting of the Anti-Ragging Cell was held on 20/3/2021, in the chambers of the undersigned, since no complaint had been received by the Committee. Hence, meeting was wound up by proposing vote of thanks by the Convener G .S. Veena Assoc. Prof.

Coordinator

Principal VIVEKANANDA COLLEGE OF LAW # 12/1, 3rd Cross, Maruthi Extn Gavathri Nagar, Bengaluru-560 021

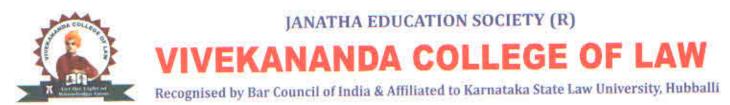

Date: 10/8/2021

#### ANTI RAGGING CELL

Meeting Notice

A staff meeting is convened on 14/8/2021 at 10.00 AM in the chambers of the undersigned to discuss about the complaints received by the Anti-Ragging Cell. The members of the committee are informed to attend without fail.

g Ana 👘 📩

Coordinator

VIVEKANANDA COLLEGE OF LAW # 12/1, 3rd Cross, Maruthi Extn Gavathri Nagar, Bengaluru-560 02\*

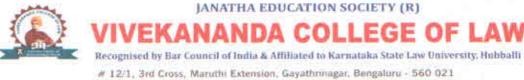

Phone : 080-23323303 E mail : vivekanandacollegeoflaw@gmail.com Website : www.vcljes.edu.in

## PROCEEDINGS

Proceedings of meeting held on 14/8/2021 regarding Complaints received under Anti Ragging Cell

1 Dr K B Kempe Gowda, Principal, Ex-officio Chairman

2 Smt Veena G S, Associate Professor, Coordinator

3 Smt Subhashini Dimple B, Assistant Professor, Member

4 Sri Shankarnag L Student, II Sem 3 year LL.B Member

5 Sri Naresh Student, I Sem 3 year LL.B Member

6 Smt Bhuvaneshwari S Kolaki, Assistant Professor, Member

7 Sri Sadashivappa, Assistant Professor

The meeting of the Anti-Ragging Cell was held on 14/8/2021, in the chambers of the undersigned, since no complaint had been received by the Committee. Hence, meeting was wound up by proposing vote of thanks by the Convener G .S. Veena Assoc. Prof.

Coordinator

VIVEKANANDA COLLEGE OF LAW # 12/1, 3rd Cross, Maruthi Extn Gayathri Nagar, Bengaluru-560 021

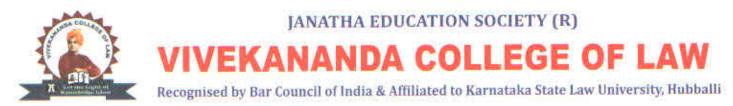

Date: 12/4/2022

## ANTI RAGGING CELL

Meeting Notice

A staff meeting is convened on 16/4/2022 at 10.00 AM in the chambers of the undersigned to discuss about the complaints received by the Anti-Ragging Cell. The members of the committee are informed to attend without fail.

a Anna - Anna - A

Coordinator

Principal VIVEKANANDA COLLEGE OF LAW # 12/1, 3rd Cross, Maruthi Extn Gayathri Nagar, Bengaluru-560 021

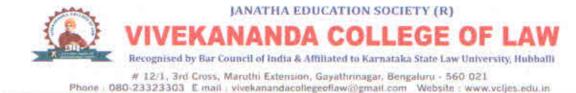

## PROCEEDINGS

Proceedings of meeting held on 16/4/2022 regarding Complaints received under Anti Ragging Cell

1 Dr K B Kempe Gowda, Principal, Ex-officio Chairman

2 Smt Veena G S, Associate Professor, Coordinator

3 Smt Subhashini Dimple B, Assistant Professor, Member

4 Sri Shankarnag L, Student, II Sem 3 year LL.B Member

5 Sri Naresh Student, I Sem 3 year LL.B Member

6 Smt Bhuvaneshwari S Kolaki, Assistant Professor, Member

7 Sri Sadashivappa, Assistant Professor

The meeting of the Anti-Ragging Cell was held on 16/4/2022, in the chambers of the undersigned, since no complaint had been received by the Committee. Hence, meeting was wound up by proposing vote of thanks by the Convener G.S. Veena Assoc. Prof.

Coordinator

VIVEKANANDA COLLEGE OF LAW # 12/1, 3rd Cross, Maruthi Extn Gayathri Nagar, Bengaluru-560 021

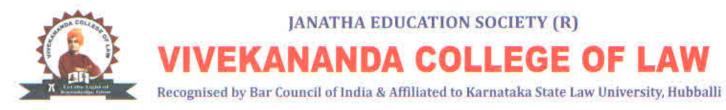

Date: 09/9/2022

## ANTI RAGGING CELL

Meeting Notice

A staff meeting is convened on 14/9/2022 at 10.00 AM in the chambers of the undersigned to discuss about the complaints received by the Anti-Ragging Cell. The members of the committee are informed to attend without fail.

Coordinator

VIVEKANANDA COLLEGE OF LAW # 12/1, 3rd Cross, Maruthi Extn Gayathri Nagar, Bengaluru-560 021

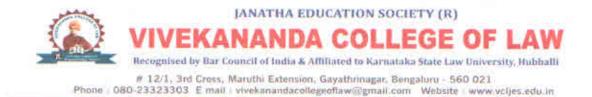

## PROCEEDINGS

Proceedings of meeting held on 14/9/2022 regarding Complaints received under Anti Ragging Cell

1 Dr K B Kempe Gowda, Principal, Ex-officio Chairman

2 Smt Veena G S, Associate Professor, Coordinator

3 Smt Subhashini Dimple B, Assistant Professor, Member

4 Sri Shankarnag L, Student, II Sem 3 year LL.B Member

5 Sri Naresh Student, I Sem 3 year LL.B Member

6 Smt Bhuvaneshwari S Kolaki, Assistant Professor, Member

7 Sri Sadashivappa, Assistant Professor

The meeting of the Anti-Ragging Cell was held on 14/9/2022, in the chambers of the undersigned, since no complaint had been received by the Committee. Hence, meeting was wound up by proposing vote of thanks by the Convener G .S. Veena Assoc. Prof.

102

Coordinator

VIVEKANANDA COLLEGE OF LAW # 12/1, 3rd Cross, Maruthi Extn Gayathri Nagar, Bengaluru-560 021

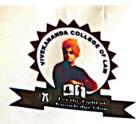

#### **JANATHA EDUCATION SOCIETY (R)**

VIVEKANANDA COLLEGE OF LAW

Recognised by Bar Council of India & Affiliated to Karnataka State Law University, Hubballi

# 12/1, 3rd Cross, Maruthi Extension, Gayathrinagar, Bengaluru - 560 021 Phone : 080-23323303 E mail : vivekanandacollegeoflaw@gmail.com Website : www.vcljes.edu.in

03-08-2022

#### **Students Grievance Redressal Committee**

**Meeting Notice** 

It is hereby informed to the members of the Students Grievance Redressal Committee that a meeting is convened on **05-08-2022** at **10:00** A.M in the Principal's Chamber to discuss about the students' grievances. All the members are requested to attend the meeting without fail.

Coordinator

VIVEKANANDA COLLEGE OF LAW # 12/1, 3rd Cross, Maruthi Extn Gayathri Nagar, Bengaluru-560 021

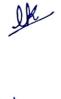

SM.C Sharana ?

V13

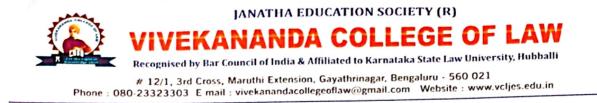

## Proceedings of Students Grievance Redressal Committee Meeting held on 05-08-2022 at 10.00 AM

#### **Members Present:**

- 1. Dr. K B Kempe Gowda, Chairman, Ex-Officio
- 2. Sri Santosh G, Assistant Professor, Coordinator. 874.
- 3. Smt. Kalpana L, Vice-Principal

- 4. Smt G S Veena, Associate Professor. Ve
- 5. Dr. Bhuvaneshwari S Kolaki, Assistant Professor.

The members took note of written grievances submitted by Shashidhar B and Halahalli Basavraj with regard to the corrections to be carried out in their Marks Cards and resolved to forward them to the University for due corrections.

Principa

VIVEKANANDA COLLEGE OF LAW # 12/1, 3rd Cross, Maruthi Extn Gayathri Nagar, Bengaluru-560 021

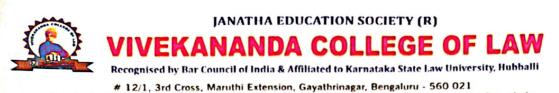

Phone : 080-23323303 E mail : vivekanandacollegeoflaw@gmail.com Website : www.vcljes.edu.in

Action Taken Report

The grievances received from Shashidhar B and Halahalli Basavraj were resolved to their satisfaction.

Q Coordinator

Pri cibal

VIVEKANANDA COLLEGE OF LAW # 12/1, 3rd Cross, Maruthi Extn Gayathri Nagar, Bengaluru-560 02\*

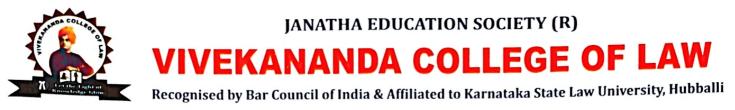

# 12/1, 3rd Cross, Maruthi Extension, Gayathrinagar, Bengaluru - 560 021 Phone : 080-23323303 E mail : vivekanandacollegeoflaw@gmail.com Website : www.vcljes.edu.in

04-01-2022

#### **Students Grievance Redressal Committee**

#### **Meeting Notice**

It is hereby informed to the members of the Students Grievance Redressal Committee that a meeting is convened on 07-01-2022 at 10:00 A.M in the Principal's Chamber to discuss about the students' grievances. All the members are requested to attend the meeting without fail.

?h

VIVEKANANDA COLLEGE OF LAW # 12/1, 3rd Cross, Maruthi Extn Gayathri Nagar, Bengaluru-560 021

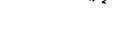

Almono.

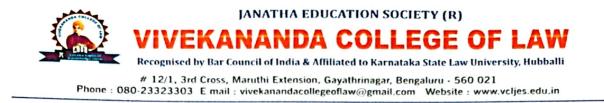

## Proceedings of Students Grievance Redressal Committee Meeting held on 7-1-2022 at 10.00 AM

#### **Members Present:**

- 1. Dr. K B Kempe Gowda, Chairman, Ex-Officio
- 2. Smt. Kalpana L, Vice-Principal. Ik
- 3. Sri Santosh G, Assistant Professor, Coordinator.
- Sri. K Shiv Prasad, Associate Professor.
   Dr Bhuvaneshwari S Kolaki, Associate Professor.

The members examined the written grievances received from A V Rahul and Hareesha about the non-receipt of their Marks Cards for the previous semesters and resolved to forward the same to the University for needful action.

oordinato

VIVEKANANDA COLLEGE OF LAW # 12/1, 3rd Cross, Maruthi Extn Gayathri Nagar, Bengaluru-560 021

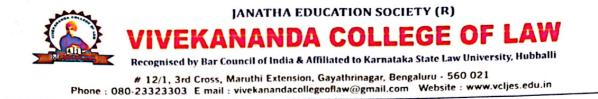

## Action Taken Report

The grievances received from A V Rahul and Hareesha were resolved to their satisfaction.

Coordinator

VIVEKANANDA COLLEGE OF LAW # 12/1, 3rd Cross, Maruthi Extn Gayathri Nagar, Bengaluru-560 021

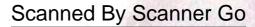

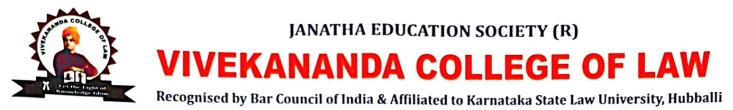

02-06-2021

## **Students Grievance Redressal Committee**

**Meeting Notice** 

It is hereby informed to the members of the Students Grievance Redressal Committee that a meeting is convened on 05-06-2021 at 10:00 AM in the Principal's chamber to discuss about the students' grievances. All the members are requested to attend the meeting without fail.

Coordinator

VIVEKANANDA COLLEGE OF LAW # 12/1, 3rd Cross, Maruthi Extn Gayathri Nagar, Bengaluru-560 02\*

Ja Sturent

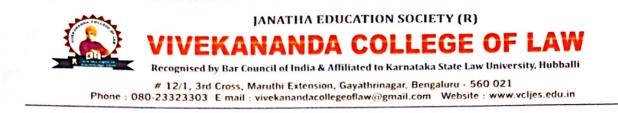

## Proceedings of Students Grievance Redressal Committee Meeting held on 05-06-2021 at 10.00 AM

#### **Members Present:**

- 1. Dr. K B Kempe Gowda, Chairman, Ex-Officio
- 2. Smt. Kalpana L, Vice-Principal.
- 3. Sri Santosh G, Assistant Professor, Coordinator. SAL.
- 4. Smt. Bhuvaneshwari S Kolaki, Associate Professor. Phr
- 5. Smt Veena G S, Associate Professor. V4/

Members expressed happiness that no significant grievances were received from students during this period.

Coordinator

p.Prin

VIVEKANANDA COLLEGE OF LAW # 12/1, 3rd Cross, Maruthi Extn Gayathri Nagar, Bengaluru-560 021

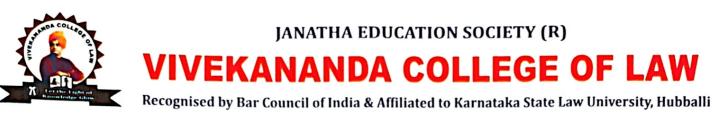

24-11-2020

## **Students Grievance Redressal Committee**

**Meeting Notice** 

It is hereby informed to the members of the Students Grievance Redressal Committee that a meeting is convened on 27-11-2020 at 10:00 A.M in the Principal's Chamber to discuss about the students' grievances. All the members are requested to attend the meeting without fail.

VIVEKANANDA COLLEGE OF LAW # 12/1, 3rd Cross, Maruthi Extn Gayathri Nagar, Bengaluru-560 021

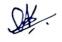

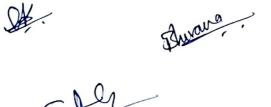

À-

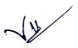

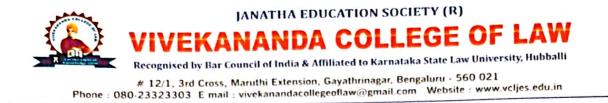

# Proceedings of Students Grievance Redressal Committee Meeting held on 27-11-2020 at 10.00 AM

#### Members Present:

- 1. Dr. K B Kempe Gowda, Chairman, Ex-Officio
- 2. Smt. Kalpana L, Vice-Principal.
- 3. Sri Santosh G, Assistant Professor, Coordinator. 871
- 4. Smt. Bhuvaneshwari S Kolaki, Assistant Professor. Ghr
- 5. Sri Veena G S, Associate Professor. Ny

It is heartening to note that the grievances received from students during this period were petty in nature and were only oral complaints. They were resolved immediately to the satisfaction of aggrieved students.

VIVEKANANDA COLLEGE OF LAW # 12/1, 3rd Cross, Maruthi Extn Gayathri Nagar, Bengaluru-560 021

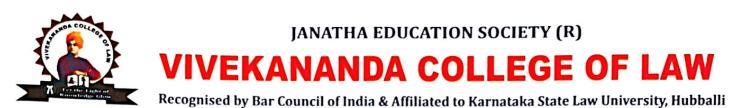

18-02-2020

## **Students Grievance Redressal Committee**

**Meeting Notice** 

It is hereby informed to the members of the Students Grievance Redressal Committee that a meeting is convened on 21-02-2020 at 10:00 A.M in the Principal's Chamber to discuss about the students' grievances. All the members are requested to attend the meeting without fail.

VIVEKANANDA COLLEGE OF LAW # 12/1, 3rd Cross, Maruthi Extn Gayathri Nagar, Gengaluru-560 021

Va Str.

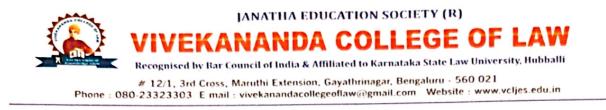

## Proceedings of the Students Grievance Redressal Committee Meeting held on 21-02-2020 at 10:00 A.M

#### **Members Present:**

- 1. Dr. K B Kempe Gowda, Chairman, Ex-Officio
- 2. Smt. Kalpana L, Vice-Principal.
- 3. Sri Santosh G, Assistant Professor, Coordinator. SAL
- 4. Sri. K Shivaprasad, Associate Professor. S
- 5. Sri Veena G S, Associate Professor.
- It was unanimously resolved to accept written submissions for registering students' grievances in relation to non-receipt of Admission tickets of students of IX Sem 5 Years LLB.
- The members examined the grievance of a student whose result was not yet announced and resolved to forward the request letter of the student to the University to announce the result at the earliest.

The meeting ended with vote of thanks proposed by the coordinator.

Principal VIVEKANANDA COLLEGE OF LAW # 12/1, 3rd Cross, Maruthi Extn Gayathri Nagar, Bengaluru-560 021

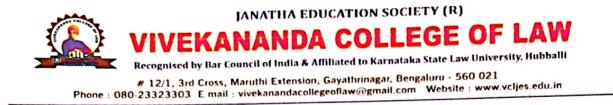

#### **Action Taken Report**

The grievances received from students were resolved to the satisfaction of the students.

Coordinator

al

VIVEKANANDA COLLEGE OF LAW # 12/1, 3rd Cross, Maruthi Extn Gayathri Nagar, Bengaluru-560 02<sup>+</sup>

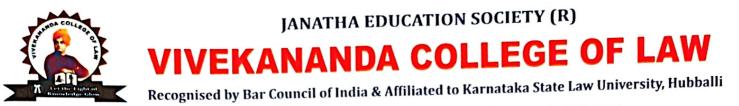

05-08-2019

## Students Grievance Redressal Committee

#### **Meeting Notice**

It is hereby informed to the members of the Students Grievance Redressal Committee that a meeting is convened on **10-08-2019** at **10:00** A.M in the Principal's Chamber to discuss about the students' grievances. All the members are requested to attend the meeting without fail.

Sther.

rdinato

PPrincipal

VIVEKANANDA COLLEGE OF LAW # 12/1, 3rd Cross, Maruthi Extn Gayathri Nagar, Bengaluru-560 021

Scanned By Scanner Go

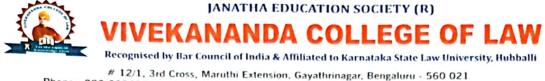

Phone : 080-23323303 E mail : vivekanandacollegeoflaw@gmail.com Website : www.vcljes.edu.in

10-08-2019

## Proceedings of the Students Grievance Redressal Committee Meeting held on 10-08-2019 at 10:00 A.M

#### **Members Present:**

- 1. Dr. K B Kempe Gowda, Chairman, Ex-Officio
- 2. Smt. Kalpana L, Vice-Principal
- 3. Sri Santosh G, Assistant Professor, Coordinator. SM. 9
- 4. Sri. K Shivaprasad, Associate Professor.
- 5. Smt. G S Veena, Associate Professor. Ny

It was unanimously resolved to accept both oral statements and written submissions for registering students' grievances on the following matters:

- The members examined the grievances of students who had failed to pay the end semester examination fee within the stipulated date, due to ill health and resolved to forward their request letters to the University, to permit them to make examination fee payment with penalty.
- The members examined the errors that had crept in while entering student details on examination particulars in the end semester examination form and resolved to despatch a request letter from the Principal to the University for rectification of the same for the purpose of issue of Admission Tickets from the University.
- The members examined the students request letter with regard to the non-issue of Admission Ticket for the end semester examinations and it was resolved to forward their request letters to the University for needful action.

The meeting ended with vote of thanks proposed by the coordinator.

oordinator

• )

VIVEKANANDA COLLEGE OF LAW # 12/1, 3rd Cross, Maruthi Extn Gayathri Nagar, Bengaluru-560 021

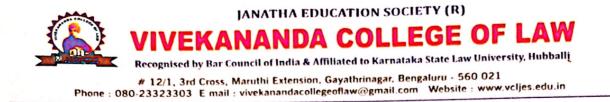

#### Action Taken Report

The grievances received from students were satisfactorily resolved.

Coordinator

Principal VIVEKANANDA COLLEGE OF LAW # 12/1, 3rd Cross, Maruthi Extn Gayathri Nagar, Bengaluru-560 021

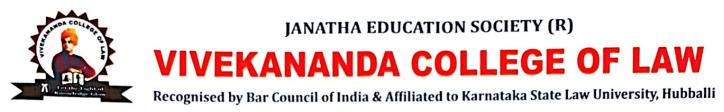

04-01-2019

## **Students Grievance Redressal Committee**

#### **Meeting Notice**

It is hereby informed to the members of the Students Grievance Redressal Committee that a meeting is convened on **10-01-2019** at **10:00** A.M in the Principal's Chamber to discuss about the students' grievances. All the members are requested to attend the meeting without fail.

Vz Coordinator

VIVEKANANDA COLLEGE OF LAW # 12/1, 3rd Cross, Maruthi Extn Gayathri Nagar, Bengaluru-560 02+

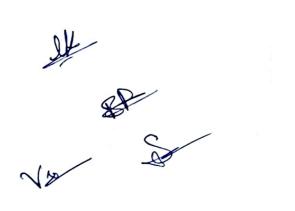

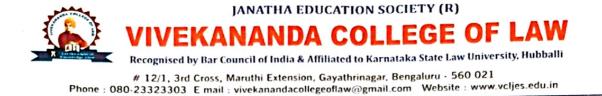

10-01-2019

## Proceedings of the Students Grievance Redressal Committee Meeting held on 10-01-2019 at 10:00 A.M

#### **Members Present:**

- 1. Dr. K B Kempe Gowda, Chairman, Ex-Officio
- 2. Sri Kalpana L, Vice-Principal.
- 3. Smt. Veena G S, Associate Professor, Coordinator.
- 4. Sri. Bayya Reddy T, Associate Professor.
- 5. Sri. K Shivaprasad, Associate Professor.

It was heartening to know about the absence of any serious grievance of students during this period and hoped that the same congenial environment in the college would continue to prevail. The meeting ended with vote of thanks proposed by the coordinator.

dinator

VIVEKANANDA COLLEGE OF LAW # 12/1, 3rd Cross, Maruthi Extn Gayathri Nagar, Bengaluru-560 021

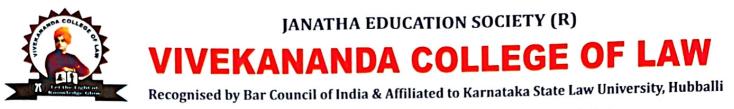

10-08-2018

## **Students Grievance Redressal Committee**

**Meeting Notice** 

It is hereby informed to the members of the Students Grievance Redressal Committee that a meeting is convened on **17-08-2018** at **10:00** A.M in the Principal's Chamber to discuss about the students' grievances. All the members are requested to attend the meeting without fail.

Nr Coordinator

VIVEKANANDA COLLEGE OF LAW # 12/1, 3rd Cross, Maruthi Extn Gayathri Nagar, Bengaluru-560 021

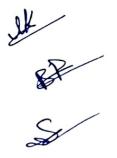

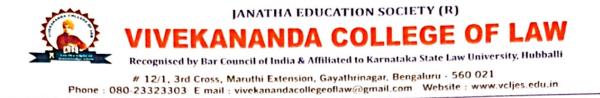

#### 17-08-2018

## Proceedings of the Students Grievance Redressal Committee Meeting held on 17-08-2018 at 10:00 A.M

#### **Members Present:**

- 1. Dr. K B Kempe Gowda, Chairman, Ex-Officio
- 2. Smt Kalpana L, Vice-Principal
- 3. Smt. Veena G S, Associate Professor, Coordinator. Va
- 4. Sri. Bayya Reddy T, Associate Professor.
- 5. Sri. K Shivaprasad, Associate Professor.

The members expressed happiness about the absence of any serious grievance of students during this period and hoped that the same congenial environment in the college would continue to prevail. The meeting ended with vote of thanks proposed by the coordinator.

Coordinator

VIVEKANANDA COLLEGE OF LAW # 12/1, 3rd Cross, Maruthi Extn Gayathri Nagar, Bengaluru-560 021

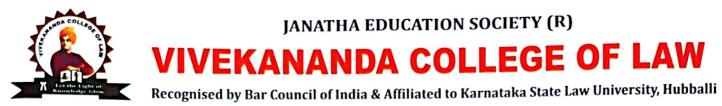

05-02-2018

## **Students Grievance Redressal Committee**

**Meeting Notice** 

It is hereby informed to the members of the Students Grievance Redressal Committee that the meeting is scheduled to be held on 10-02-2018 at 10:00 A.M in the Principal's Chamber to discuss about the students' grievances in the Even semester for the Academic Year 2017-18. All the members are requested to attend the meeting without fail.

#### Agenda of the Meeting:

- To deliberate on grievances received, especially those relating to non-receipt of • Admission Ticket, non-receipt of Marks Card and rectification of mistakes in the Marks Cards.
- To discuss the status of grievances duly transmitted to the University for redressal.
- To discuss any other matters with the permission of the chair.

VIN Coordinator

VIVEKANANDA COLLEGE OF LAW # 12/1, 3rd Cross, Maruthi Extn Gayathri Nagar, Bengaluru-560 021

BH DA

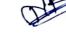

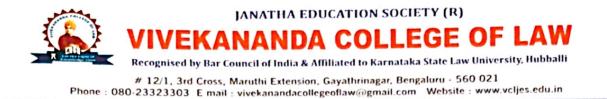

10-02-2018

## Proceedings of the Students Grievance Redressal Committee Meeting held on 10-02-2018 at 10:00 A.M

#### **Members Present:**

1. Dr. K B Kempe Gowda, Chairman, Ex-Officio

- 2. Smt. Veena G S, Associate Professor, Coordinator. Vy
- 3. Sri. Bayya Reddy T, Associate Professor.
- 4. Sri. K Shiv Prasad, Associate Professor.
- 5. Sri NageshwarRao, Associate Professor.

The members expressed their satisfaction on the congenial atmosphere in the college and lack of any serious grievance brought before the committee. The meeting ended with vote of thanks proposed by the coordinator.

Coordinator

#### Principal Principal VIVEKANANDA COLLEGE OF LAW # 12/1, 3rd Cross, Maruthi Extn Gayathri Nagar, Bengaluru-560 021

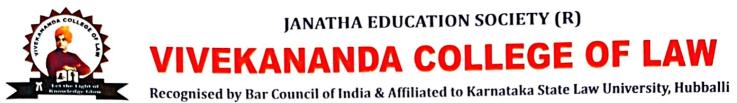

02-08-2017

## **Students Grievance Redressal Committee**

**Meeting Notice** 

It is hereby informed to the members of the Students Grievance Redressal Committee that the meeting is scheduled to be held on 05-08-2017 at 10:00 Am at the Principal's Chamber to discuss about the students' grievance in Odd semester for the Academic Year 2017-18. All the members are requested to attend the meeting without fail.

#### Agenda of the Meeting:

- 1. To re-constitute Students Grievance Redressal Committee and choosing a student representative.
- 2. To educate the students about the purpose of the Grievance Redressal Committee and the procedure to register the grievance.
- 3. To discuss any other matters with the permission of the chair.

Coordinator

AR S

ncipal Principal VIVEKANANDA COLLEGE OF LAW # 12/1, 3rd Cross, Maruthi Exth Gayathri Nagar, Bengaluru-560 02

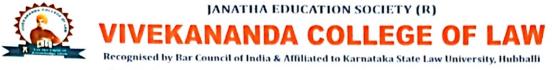

05-08-2017

## Proceedings of the Students Grievance Redressal Committee Meeting held on 05-08-2017 at 10:00 A.M

#### **Members Present:**

- 1. Dr. K B Kempe Gowda, Chairman, Ex-Officio
- 2. Smt. Veena G S, Associate Professor, Coordinator.
- 3. Sri. Bayya Reddy T, Associate Professor.
- 4. Sri. K Shivaprasad, Associate Professor,
- 5. Sri Nageswara Rao, Assistant Professor.

After a lengthy discussion, it was unanimously resolved to accept both oral statements and written submissions for considering students' grievances on the following matters:

- Adjustment of the Freshers to the college environment.
- Adjustment of the students to the curriculum / library facilities / sports facilities / hostel facilities, etc.
- Non-receipt / errors in Admission Ticket for End Semester Examinations / Marks Cards / Errors in Marks Cards / Provisional Degree Certificates, etc.

Coordinator

VIVEKANANDA COLLEGE OF LAW # 12/1, 3rd Cross, Maruthi Extn Gayathri Nagar, Bengaluru-560 02\*